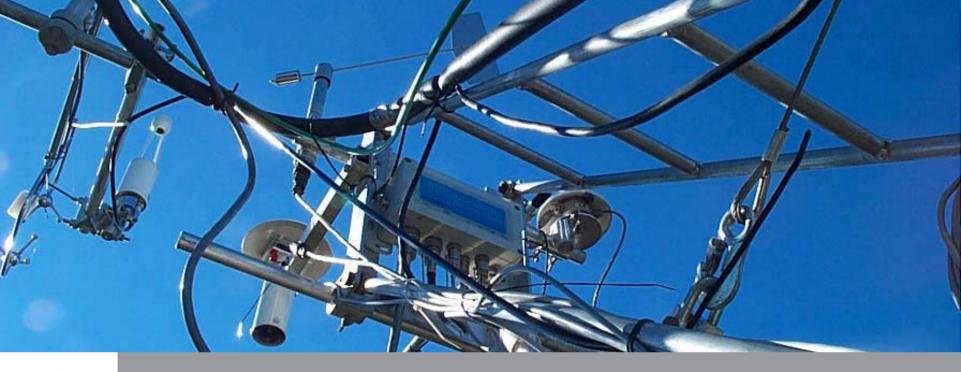

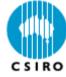

# The PyeLab database

Steve Zegelin OzFlux09 Thursday 25<sup>th</sup> June 2009

www.csiro.au

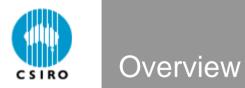

How do we cope with the data generated by flux stations?

Data storage, archiving, disaster proofing

The PyeLab database

A Day In The Life Of A Flux Station

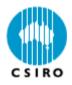

#### **Typical flux station data streams:**

- CO<sub>2</sub> and H<sub>2</sub>O concentrations in air (10/20Hz)
- 3-D wind vector (10/20Hz)
- Net radiation (15/30 min average)
- Incoming and reflected longwave & shortwave radiation (15/30 minute average)
- RH and air temperature (15/30 minute average)
- 2-D wind speed and direction (15/30 minute average)
- Soil temperature (15/30 minute average)
- Soil heat flux (15/30 minute average)
- Soil water content (15/30 minute measurement)
- Rainfall (15/30 minute sum)

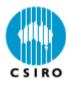

### TERN flux station schematic

#### **Mast Instruments**

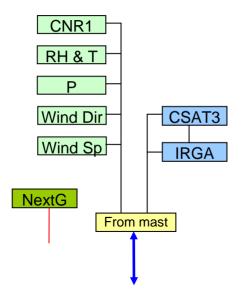

#### **Ground Instruments**

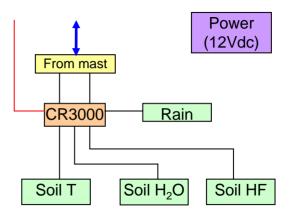

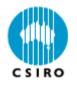

#### Daily data collection (stored on site):

- 10 to 20 MB of raw "fast" data
- 100K to 200K of "slow" and processed "fast" data

#### Daily data collection (transmitted to base):

100K to 200K of "slow" and processed "fast" data

#### Fast raw data collected manually during site visits

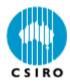

#### **Data archiving:**

- Keep all raw data for probable future reprocessing
- Data copies to at least two types of media:
  - Hard disk (good long term storage > 10 years)
  - CD/DVD (medium term storage up to 10 years)
  - Online (reliability of provider)
  - Tape
- Be aware of changing technology ability to access archived data!

#### **Disaster proofing:**

- Keep at least one copy of data off site
- Ensure accessibility of stored data
- Document archive contents, storage location(s), review regularly

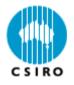

#### **Database requirements:**

- Ultimate versatility in storing and accessing data
- Simple system for accessing data from multiple sources
- Data input from files (csv, txt) or spreadsheets
- Maintain database tables for raw, QC, gap-filled, final data sets
- Data output to spreadsheets, csv files

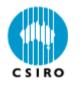

#### All data except for date/time stored in database as strings

#### Front-end GUI programmed in VisualBasic.net

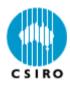

### PyeLab database – start screen

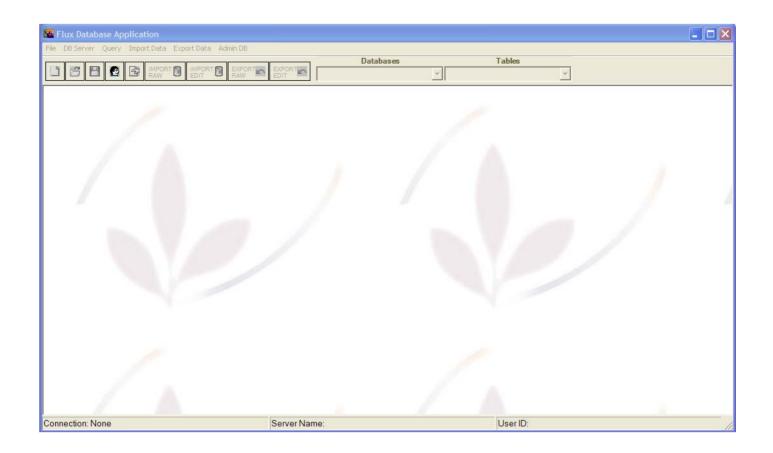

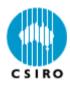

# PyeLab database – main screen

| Flux Database Application                             |                    |                    |              |                 |   |   | _ 🗆 🗙 |
|-------------------------------------------------------|--------------------|--------------------|--------------|-----------------|---|---|-------|
| File DB Server Query Import Data Export Data Admin DB |                    | Databases          | Table        | of FLUX_RAW     |   |   |       |
|                                                       | EXPORT             | Duubusus           | ▼ site_table | UT LON_THAT     | • |   |       |
| Query - zephyr-cbr.FLUX_RAW.zeg004 - Untitled         | 1*                 |                    |              |                 |   |   |       |
|                                                       |                    |                    |              |                 |   |   |       |
|                                                       |                    |                    |              |                 |   |   |       |
|                                                       |                    |                    |              |                 |   |   |       |
|                                                       |                    |                    |              |                 |   |   |       |
|                                                       |                    |                    |              |                 |   |   |       |
|                                                       |                    |                    |              |                 |   | 1 |       |
|                                                       |                    |                    |              |                 |   |   |       |
|                                                       |                    |                    |              |                 |   |   |       |
|                                                       |                    |                    |              |                 |   |   |       |
|                                                       |                    |                    |              |                 |   |   |       |
|                                                       |                    |                    |              |                 |   |   |       |
|                                                       |                    |                    | 6            |                 |   |   |       |
|                                                       |                    |                    |              |                 |   |   |       |
|                                                       |                    |                    |              |                 |   |   |       |
| Connection: OK                                        | Server Name: zephy | r-cbr Environment: | Production   | User ID: zeg004 | 4 |   | 11.   |

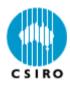

### PyeLab database – data import

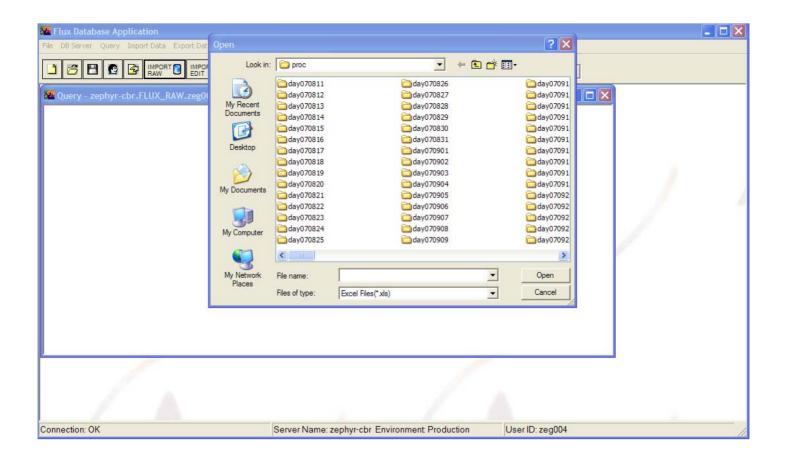

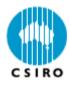

### PyeLab database – data import from csv file 1

|   |                                     |                | Contraction of the second second second second second second second second second second second second second s |                               | and Charleston and         |                      | Databas                 | es          | lable                      | of FLUX_RA  | W                          |       |                         |                                                                                       |
|---|-------------------------------------|----------------|----------------------------------------------------------------------------------------------------|-------------------------------|----------------------------|----------------------|-------------------------|-------------|----------------------------|-------------|----------------------------|-------|-------------------------|---------------------------------------------------------------------------------------|
| - | 38                                  |                | MPORT IMPOR                                                                                                    | RT C EXPORT<br>RAW            | EXPORT EDIT                |                      |                         |             | ▼ site_table               |             | •                          |       |                         |                                                                                       |
|   | Date_time                           | Run            | T_air_slow                                                                                                    | Den_air_sl                    | P_air_slow                 | Site                 | Sonic                   | IS          | Num_scans                  | Status      | Den_air                    | Ср    | lambda                  | Water                                                                                 |
| 1 | 1/08/2007                           | 2              | 11.9875                                                                                                    | 0.01374                       | 99750                      | otwy                 | SH001                   | 2           | 141600                     | 0           | 1212.1                     | 1.011 | 2472.59                 | 1352.3                                                                                |
| 1 | 1/08/2007                           | 4              | 12.5925                                                                                                    | 0.01381                       | 99800                      | otwy                 | SH001                   | 2           | 141300                     | 0           | 1210.1                     | 1.011 | 2471.16                 | 1359.8                                                                                |
| • | 1/08/2007                           | 6              | 12.3675                                                                                                    | 0.01275                       | 99875                      | otwy                 | SH001                   | 2           | 141600                     | 0           | 1212.4                     | 1.011 | 2471.69                 | 1257.2                                                                                |
| • | 1/08/2007                           | 8              | 12.185                                                                                                    | 0.01257                       | 100075                     | otwy                 | SH001                   | 2           | 141600                     | 0           | 1215.7                     | 1.011 | 2472.12                 | 1242.6                                                                                |
| 1 | 1/08/2007                           | 10             | 11.9425                                                                                                    | 0.01342                       | 100200                     | otwy                 | SH001                   | 2           | 141600                     | 0           | 1217.9                     | 1.011 | 2472.7                  | 1327                                                                                  |
| 1 | 1/08/2007                           | 12             | 12.185                                                                                                    | 0.01333                       | 100300                     | otwy                 | SH001                   | 2           | 141300                     | 0           | 1218.1                     | 1.011 | 2472.12                 | 1319.6                                                                                |
| 1 | 1/08/2007                           | 14             | 12.4925                                                                                                    | 0.01364                       | 100300                     | otwy                 | SH001                   | 2           | 141600                     | 0           | 1216.7                     | 1.011 | 2471.39                 | 1349.8                                                                                |
| 1 | 1/08/2007                           | 16             | 11.805                                                                                                    | 0.01312                       | 100400                     | otwy                 | SH001                   | 2           | 141600                     | 0           | 1221.1                     | 1.011 | 2473.02                 | 1300.4                                                                                |
| 1 | 1/08/2007                           | 18             | 11.185                                                                                                    | 0.01177                       | 100575                     | otwy                 | SH001                   | 2           | 141600                     | 0           | 1226.5                     | 1.01  | 2474.49                 | 1170.4                                                                                |
| 1 | 1/08/2007                           | 20             | 10.9375                                                                                                    | 0.01103                       | 100825                     | otwy                 | SH001                   | 2           | 141300                     | 0           | 1230.9                     | 1.01  | 2475.08                 | 1099.7                                                                                |
| 1 | 1/08/2007                           | 22             | 10.4325                                                                                                    | 0.00992                       | 101000                     | otwy                 | SH001                   | 2           | 141600                     | 0           | 1235.8                     | 1.009 | 2476.27                 | 992.2                                                                                 |
| 1 | 1/08/2007                           | 24             | 10.17                                                                                                    | 0.01                          | 101100                     | otwy                 | SH001                   | 2           | 141300                     | 0           | 1238.1                     | 1.009 | 2476.9                  | 1000.7                                                                                |
| 1 | 2/08/2007                           | 2              | 8.8275                                                                                                    | 0.01013                       | 101200                     | otwy                 | SH001                   | 2           | 141300                     | 0           | 1245.2                     | 1.009 | 2480.08                 | 1014.7                                                                                |
| 1 | 2/08/2007                           | 4              | 8.2125                                                                                                    | 0.00928                       | 101300                     | otwy                 | SH001                   | 2           | 141300                     | 0           | 1249.5                     | 1.009 | 2481.54                 | 931.1                                                                                 |
| 1 | 2/08/2007                           | 6              | 8.065                                                                                                    | 0.00844                       | 101400                     | otwy                 | SH001                   | 2           | 141600                     | 0           | 1251.8                     | 1.008 | 2481.89                 | 848.5                                                                                 |
| 1 | 2/08/2007                           | 8              | 7.02975                                                                                                    | 0.00841                       | 101500                     | otwy                 | SH001                   | 2           | 141600                     | 0           | 1257.7                     | 1.008 | 2484.34                 | 846.8                                                                                 |
| 1 | 2/08/2007                           | 10             | 8.76                                                                                                    | 0.00813                       | 101700                     | otwy                 | SH001                   | 2           | 141600                     | 0           | 1252.5                     | 1.008 | 2480.24                 | 820.4                                                                                 |
|   | 2/08/2007                           | 12             | 10.2525                                                                                                    | 0.00793                       | 101800                     | otwy                 | SH001                   | 2           | 141300                     | 0           | 1247.3                     | 1.008 | 2476.7                  | 801.3                                                                                 |
| 1 | 2/08/2007                           | 14             | 10.3225                                                                                                    | 0.00815                       | 101800                     | otwy                 | SH001                   | 2           | 141600                     | 0           | 1246.9                     | 1.008 | 2476.54                 | 822.5                                                                                 |
|   | 2/08/2007                           | 16             | 11.0775                                                                                                    | 0.00812                       | 101800                     | otwy                 | SH001                   | 2           | 141600                     | 0           | 1243.6                     | 1.008 | 2474.75                 | 819.8                                                                                 |
|   | 2/08/2007                           | 18             | 9.7075                                                                                                    | 0.00831                       | 101900                     | otwy                 | SH001                   | 2           | 141600                     | 0           | 1250.7                     | 1.008 | 2477.99                 | 839.9                                                                                 |
| 1 | 2/08/2007                           | 20             | 8.425                                                                                                    | 0.00779                       | 102025                     | otwy                 | SH001                   | 2           | 141600                     | 0           | 1258.2                     | 1.008 | 2481.03                 | 789                                                                                   |
|   | 700010010                           | 22             | סרדל ס                                                                                                    | 0 00771                       | 100100                     | ohun                 | CU001                   | 2           | 1/1000                     | 0           | 1057 6                     | 1 000 | 0400.01                 | 701 /                                                                                 |
| - | 2/08/2007<br>2/08/2007<br>2/08/2007 | 16<br>18<br>20 | 11.0775<br>9.7075<br>8.425                                                                                      | 0.00812<br>0.00831<br>0.00779 | 101800<br>101900<br>102025 | otwy<br>otwy<br>otwy | SH001<br>SH001<br>SH001 | 2<br>2<br>2 | 141600<br>141600<br>141600 | 0<br>0<br>0 | 1243.6<br>1250.7<br>1258.2 |       | 1.008<br>1.008<br>1.008 | 1.008         2474.75           1.008         2477.99           1.008         2481.03 |

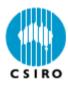

### PyeLab database – data import from csv file 2

| <b>1</b> | Importing Raw Data into the 'FLUX                                                                                                    | RAW' Database                           |   | × |
|----------|----------------------------------------------------------------------------------------------------|-----------------------------------------|---|---|
|          | You have selected 171 colum<br>headings                                                                                                    |                                         | × |   |
| 1        | Select Rows                                                                                                    |                                         |   |   |
|          | G Start From Next Row                                                                                                    | C SelectRow Numbers C SelectTimeStamp   |   |   |
|          | Data to be uploaded from ro                                                                                                    | v 2 to end of the file.                 |   |   |
|          | C Append Data                                                                                                    | Create a new table                      |   |   |
|          | Please select a table from list: –                                                                                                    | Please input the following information: |   |   |
|          | instrument_table<br>otw2_fast_fox_cp<br>otw2_fast_fox_op<br>otway_23X_1hr<br>Otwy_fast_dry_CPOP<br>Otwy_fast_fox<br>Otwy_fast_fox<br>Otwy_fast_fox_CP<br>processing_table<br>Tumb_TDR1_daily<br>Tumb_TDR2_daily<br>Show Column Names | Table Name:                             |   |   |
| 8        | Up                                                                                                    | Cancel                                  |   |   |
|          |                                                                                                    |                                         |   |   |
|          |                                                                                                    |                                         |   |   |
|          |                                                                                                    |                                         |   |   |
|          |                                                                                                    |                                         |   |   |
|          |                                                                                                    |                                         |   |   |

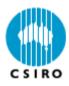

# PyeLab database – data import from spreadsheet 1

|    |                                                                                                    |             |            |            |            |      | Dat   | abases |          | Table   | of FLUX RA | W     |         |          |         |      |
|----|----------------------------------------------------------------------------------------------------|-------------|------------|------------|------------|------|-------|--------|----------|---------|------------|-------|---------|----------|---------|------|
| ٦  |                                                                                                    | A IMPORT    | IMPORT     | EXPOR      | EXPOR      |      |       |        | ▼ site   | e_table |            | •     |         |          |         |      |
|    | B11 -                                                                                                    | fx 2        | LOIT       | 1011       |            |      |       |        |          | -       |            |       |         |          |         |      |
| -  | A                                                                                                    | B           | С          | D          | E          | F    | G     | Н      | 1        | J       | К          | 1     | M       | N        | 0       |      |
| 1  | Otw2 closed path                                                                                                    |             | 0          |            |            | 1    | 0     |        |          | 5       | K          | L     | IVI     | IN       |         | -    |
| 2  | otwz ciosed patiti                                                                                                    | courto      |            |            |            |      |       |        |          |         |            |       |         |          |         | -    |
| 3  |                                                                                                    |             |            |            |            |      |       |        |          |         |            |       |         |          |         | i i  |
| 4  |                                                                                                    |             |            |            |            |      | -     |        |          |         |            |       |         |          |         | 1    |
| 5  |                                                                                                    |             |            |            |            |      |       |        |          | -       |            |       |         |          |         | -    |
| 6  |                                                                                                    |             |            |            |            |      |       |        |          |         |            |       |         |          |         | -    |
| 7  |                                                                                                    |             |            |            |            |      |       |        |          |         |            |       |         |          |         | -    |
| 8  |                                                                                                    |             |            |            |            |      |       |        | -        |         |            |       |         |          |         | -    |
| 9  |                                                                                                    |             |            |            |            |      |       |        |          |         |            |       |         |          |         | 1    |
| -  | Date time                                                                                                    | Run         | T air slow | Den air sl | P air slow | Site | Sonic | IS     | Num scan | Status  | Den air    | Ср    | lambda  | Water Pp | Den CO2 | TLic |
| 11 | 11/08/2007 01:00                                                                                                    | 2           | 11,9875    |            | 99750      |      | SH001 | 2      |          | 0       |            | 1.011 |         | 1352.3   |         |      |
| 12 | 11/08/2007 03:00                                                                                                    | 4           | 12.5925    | 0.01381    | 99800      | otwy | SH001 | 2      | 141300   | 0       | 1210.1     | 1.011 | 2471.16 | 1359.8   | 255.13  | #### |
| 13 | 11/08/2007 05:00                                                                                                    | 6           | 12.3675    | 0.01275    | 99875      |      | SH001 | 2      | 141600   | 0       | 1212.4     | 1.011 | 2471.69 | 1257.2   | 255.3   | #### |
| 14 | 11/08/2007 07:00                                                                                                    | 8           | 12.185     | 0.01257    | 100075     | otwy | SH001 | 2      | 141600   | C       | 1215.7     | 1.011 | 2472.12 | 1242.6   | 251.57  | #### |
| 15 | 11/08/2007 09:00                                                                                                    | 10          | 11.9425    | 0.01342    | 100200     | otwy | SH001 | 2      | 141600   | 0       | 1217.9     | 1.011 | 2472.7  | 1327     | 283.64  | #### |
| 16 | 11/08/2007 11:00                                                                                                    | 12          | 12.185     | 0.01333    | 100300     | otwy | SH001 | 2      | 141300   | 0       | 1218.1     | 1.011 | 2472.12 | 1319.6   | 376.88  | #### |
| 17 | 11/08/2007 13:00                                                                                                    | 14          | 12.4925    | 0.01364    | 100300     | otwy | SH001 | 2      | 141600   | 0       | 1216.7     | 1.011 | 2471.39 | 1349.8   | 366.62  | #### |
| 18 | 11/08/2007 15:00                                                                                                    | 16          | 11.805     | 0.01312    | 100400     | otwy | SH001 | 2      | 141600   | 0       | 1221.1     | 1.011 | 2473.02 | 1300.4   | 344.93  | #### |
| 19 | 11/08/2007 17:00                                                                                                    | 18          | 11.185     | 0.01177    | 100575     | otwy | SH001 | 2      | 141600   | 0       | 1226.5     | 1.01  | 2474.49 | 1170.4   | 354.1   | #### |
| 20 | 11/08/2007 19:00                                                                                                    | 20          | 10.9375    | 0.01103    | 100825     | otwy | SH001 | 2      | 141300   | 0       | 1230.9     | 1.01  | 2475.08 | 1099.7   | 329.9   | #### |
| 21 | 11/08/2007 21:00                                                                                                    | 22          | 10.4325    | 0.00992    | 101000     | otwy | SH001 | 2      | 141600   | 0       | 1235.8     | 1.009 | 2476.27 | 992.2    | 276.28  | #### |
| 22 | 11/08/2007 23:00                                                                                                    | 24          | 10.17      | 0.01       | 101100     | otwy | SH001 | 2      | 141300   | C       | 1238.1     | 1.009 | 2476.9  | 1000.7   | 252.94  | #### |
| 23 | 12/08/2007 01:00                                                                                                    | 2           | 8.8275     | 0.01013    | 101200     | otwy | SH001 | 2      | 141300   | C       | 1245.2     | 1.009 | 2480.08 | 1014.7   | 246.7   | #### |
| 24 | 12/08/2007 03:00                                                                                                    | 4           | 8.2125     | 0.00928    | 101300     |      | SH001 | 2      | 141300   | C       | 1249.5     | 1.009 | 2481.54 | 931.1    | 242.65  | #### |
| 25 | 12/08/2007 05:00                                                                                                    | 6           | 8.065      | 0.00844    | 101400     | otwy | SH001 | 2      | 141600   | 0       | 1251.8     | 1.008 | 2481.89 | 848.5    | 243.85  | #### |
|    | 12/08/2007 07-00                                                                                                    |             |            | 0 00841    | 101500     |      | SH001 | 2      | 1410009  | (       | 1257 7     | 1 008 | 2484 34 | 846 8    | 249 93  | #### |
| •  | H Sheet1 / Sheet1 / Sheet1 | Sheet2 / Sh | neet3 /    |            |            |      |       |        |          | <       |            |       |         |          |         | >    |

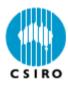

## PyeLab database – data import from spreadsheet 2

| Importing Raw Data into the 'FLU'                                                                                                    |                                                                                                    | × |
|----------------------------------------------------------------------------------------------------|----------------------------------------------------------------------------------------------------|---|
| You have selected 11 colum<br>headings<br>from the cell position                                                                                                    | - Run - Tair slow                                                                                                    |   |
| Select Rows                                                                                                    |                                                                                                    |   |
| Start From Next Row                                                                                                    | C SelectRow Numbers C SelectTimeStamp                                                                                |   |
| Would you like to upload da                                                                                                    | ta from row 11 to end of the File?                                                                                   |   |
| • Append Data                                                                                                    | Create a new table                                                                                                   |   |
| Please select a table from list:<br>instrument_table<br>otw2_fast_fox_cp<br>otway_23X_ihr<br>Otwy_fast_dry_CPOP<br>Otwy_fast_fox_CP<br>processing_table<br>Tumb_TDR1_daily<br>Tumb_TDR2_daily<br>Show Column Names | Please input the following information:         Table Name:         Comments:         Ledit Type:         Data Site: |   |

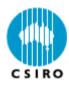

## PyeLab database – export data 1

|                  |                                      | E                  | mort R   | aw Data     |  |
|------------------|--------------------------------------|--------------------|----------|-------------|--|
|                  |                                      | 122                | sport R  | aw Data     |  |
| o you want to ac | ctivate a saved rec                  | uest? 🔽            |          |             |  |
|                  |                                      |                    |          |             |  |
|                  |                                      |                    |          |             |  |
| eate your reque  | st:                                  | a constant and the |          |             |  |
|                  |                                      | Select All         | A11:- D  | 1           |  |
| Select Group     | Tables                               | Select Columns     | Add in B | Data Basket |  |
| flux_user        | instrument_tabl _<br>otw2_fast_fox_( |                    |          |             |  |
|                  | otwa2_fast_fox                       |                    |          |             |  |
|                  | otway_23X_1hr                        |                    |          |             |  |
|                  | Otwy_fast_dry_<br>Otwy_fast_fox      |                    |          |             |  |
|                  | Otwy_fast_fox_                       |                    |          |             |  |
|                  | processing_tat >                     |                    |          |             |  |
|                  |                                      |                    |          | Drop Fields |  |
|                  |                                      |                    |          |             |  |
|                  | 3                                    |                    |          |             |  |
| • Select All     |                                      |                    |          |             |  |
|                  |                                      |                    |          |             |  |
| C Select Date    |                                      |                    |          |             |  |
|                  |                                      |                    |          |             |  |
|                  | Tol                                  | File Save Requ     | iest F   | Reset Exit  |  |

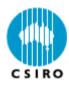

## PyeLab database – export data 2

| Data Download \\\Cor                                    | nnected DataBase: FLUX                                                                                                    | _RAW                                                                                                    |                                                                                                    | X |
|---------------------------------------------------------|----------------------------------------------------------------------------------------------------|----------------------------------------------------------------------------------------------------|----------------------------------------------------------------------------------------------------|---|
|                                                         |                                                                                                    | Expor                                                                                                    | t Raw Data                                                                                                    |   |
| Do you want to a                                        | ctivate a saved req                                                                                                    | uest? 🗖                                                                                                    |                                                                                                    |   |
| Create your reque                                       | est:<br>Tables<br>otway_23X_1hr<br>Otwy_fast_dry<br>Otwy_fast_fox<br>Otwy_fast_fox<br>Otwy_fast_fox<br>processing_tat<br>Tumb_TDR1_c<br>Tumb_TDR2_c | Select All         Select Columns       Add         Den_air       Den_air, slow         Den_CO2       Flx_CO2_lbl         Flx_CO2_raw       Flx_H2O_corr         Flx_H2O_lbl       Flx_H2O_raw | Iin Basket >       Data Basket         Zeg004.otw2_fast_fox_cp.Den_ai         zeg004.otway_23X_1hr.LiCP_P         zeg004.otwy_fast_dry_CPOP.CP         zeg004.Otwy_fast_fox.Flx_CO2_c         Image: Drop Fields |   |
| <ul> <li>✓ Select All</li> <li>✓ Select Date</li> </ul> | To F                                                                                                    | ile Save Request                                                                                                    | Reset Exit                                                                                                    |   |

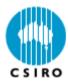

Best way to learn is by playing with it...